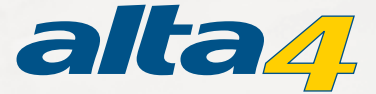

## HTML ImageMapper GIS goes Web

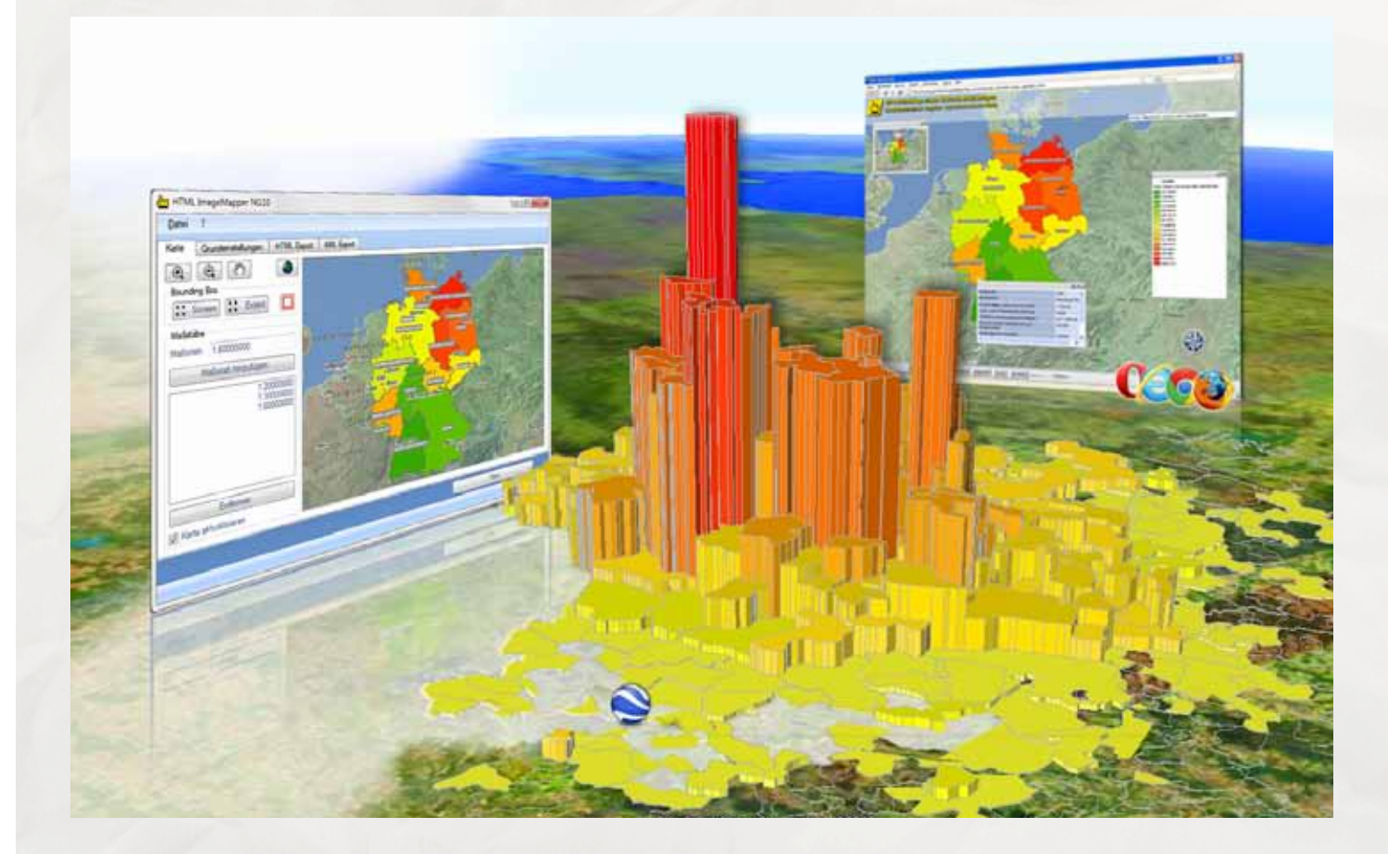

Mit HTML ImageMapper veröffentlichen Sie mühelos ein ArcMap-Projekt auf Ihrer Webseite, auf CD-ROM oder Google Earth™. . **HTML ImageMapper**

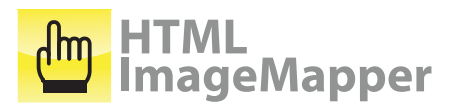

HTML ImageMapper ist die einfachste, schnellste und komfortabelste Lösung, um aus ArcGIS-Projekten attraktive und interaktive Online-GIS-Anwendungen zu erstellen.

Weder Kartenserver noch administratives Know-How oder Programmierkenntnisse sind zur Präsentation der Karten im Web erforderlich.

## **GIS goes WEB**

Mit der Wizard-basierten ArcGIS-Extension exportieren Sie Karten aus ArcGIS ins Internet oder zur Verwendung auf DVD.

Der intuitiv zu bedienende Assistent führt den Anwender in wenigen Minuten zur fertigen webfähigen GIS-Karte.

## **GIS meets Google EarthTM**

Mit dem Raster-Export von HTML ImageMapper übernehmen Sie die Kartographie nahezu 1:1 in Google EarthTM. Oder Sie nutzen die Vektor-Information und erstellen überzeugende 3D-Ansichten, bei denen z.B. die Höhe einer Säule die Höhe der Immobilienpreise in jedem Stadtteil darstellt. Auf einen Klick erhält der Nutzer eine Tabelle mit weiteren Sachinformationen.

## **Webkarten**

- Zoomen in frei konfigurierbaren Stufen
- Suchfunktion
- Dynamische Attributanzeige innerhalb der Karte
- Attribute auf einer Pinnwand ablegen und vergleichen
- Lesezeichen (Bookmarks)

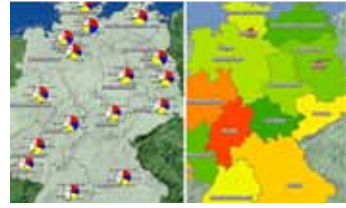

**Themenbrowser**

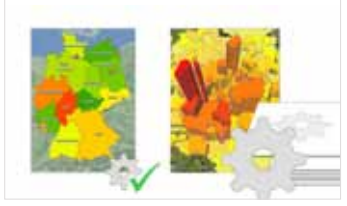

**Batch-Funktion**

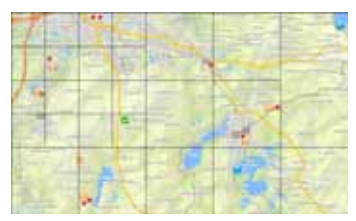

**Tile-Manager**

**alta4 AG** Fleischstraße 57 - 54290 Trier Tel.: +49 (0)651 966260 E-Mail: info@alta4.com

**www.alta4.com**

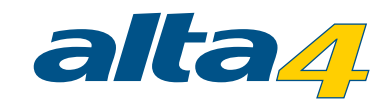

**Ihr Nutzen**

- Übernehmen Sie die Kartografie aus ArcGIS-Projekten
- Erstellen Sie Online-GIS-Applikationen in wenigen Minuten
- Gestalten Sie komfortabel Ihr Layout mit Stylesheets
- Sparen Sie Zeit durch vollautomatisierte Prozesse in der Batch-Funktion